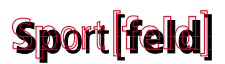

In einem leicht hügeligen, bach-durchflossenen Landschaftsschutzgebiet soll zur Erholung und Erquickung der Menschen ein Feld angelegt werden, auf dem sich die PC- gekrümmten Körper mit natürlicher Leichtigkeit und Anmut strecken, dehnen und erfrischen können - gemeint ist die bekömmliche Seite des Sports.

In dem beschriebenen Gebiet wird ein Sportfeld gesucht, durch das kein Bach fließt und bei dem zum Einebnen nur wenig Erde bewegt werden muß.

Und wieder muß sich ein Rücken vor dem PC krümmen, um ein geeignetes rechteckiges Sportfeld ausfindig zu machen. Eine Karte des Landschaftsschutzgebietes liegt vor, die ein Raster von 1 Quadratmeter trägt und zu jedem Rasterquadrat zwei Daten enthält, die sich gegebenenfalls auch berechnen lassen:

- **B** von einem Bach durchflossen oder berührt (ja / nein)
- **H** durchschnittliche Höhe über NN in Meter

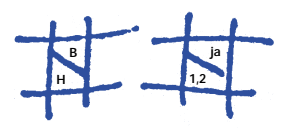

Es soll anhand der Daten auf der Karte das größte rechteckige Sportfeld gesucht werden, das von dem Bach nicht berührt oder durchflossen wird und in dem der Höhenunterschied nicht mehr als 1 Meter beträgt.

Schreibe dazu ein Programm.

Benutze zunächst folgendes Testgebiet: Das zur Verfügung stehende Landschaftsschutzgebiet sei 50m \*50m groß. Die linke untere Ecke habe die Koordinaten  $(x,y) = (0,0)$ 

Der Bach werde durch die Schaubilder der beiden folgenden Funktionen *f* und *g* eingeschlossen:

 $f(x) = -(x / 9)^2 + 55$  $g(x) = -(x/9)^2 + 45$ (für  $0 \leq x \leq 50$ )

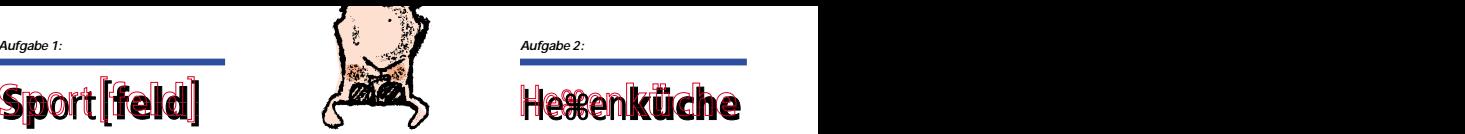

Die durchschnittliche Höhe H (in Metern) jedes Rasterquadrats mit der linken unteren Ecke (x,y) berechne sich aus der Formel:

 $2 \cdot e^{-(((x-10)/25)^2 + (y/25)^2)}$ 

(Wenn Du die *e*-Funktion nicht kennst, frage Deine Mathematiklehrerin / Deinen Mathematiklehrer danach.)

Wende das Programm auf ein selbstdefiniertes Testgebiet an. Das Testgebiet muß Du nicht durch eine Funktion beschreiben, so wie es oben geschehen ist.

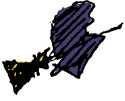

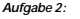

# **estenküche**

In der Walpurgisnacht gelüstet es die Hexe Rumpumpel nach ihrer bekannt köstlichen Schokolade. Leider hat sie davon nur noch ein paar Krümel übrig; aber sie hat ja ihre seltsame Schokoladenmaschine, und mit ein bißchen Glück liefert diese ihr jede Menge Schokolade:

In die Trichter A bis E muß man entweder Schlangengift oder Schokolade schütten, aber nur zu oft liefert die Maschine leider bloß Schlangengift. Nur bei einer bestimmten Verteilung von Schlangengift und Schokolade in die Trichter liefert die Maschine die begehrte Schokolade. Daß sie im allgemeinen nur Schlangengift ausspuckt, liegt daran, daß in ihr an bestimmten Stellen Kobolde ihr Unwesen treiben.

Von diesen gibt es drei Sorten: Die **blauen** Kobolde sind von schlichtem Gemüt: Fließt solch einem Kobold von oben Schlangengift zu, so macht er daraus Schokolade und gibt sie nach unten weiter. Entsprechend verwandelt er Schokolade in Schlangengift. Die **roten** Kobolde arbeiten schon raffinierter: Jeder rote Kobold fängt in jeder Hand Schlangengift oder Schokolade auf. Aber nur, wenn er gleichzeitig in beiden Händen Schlangengift auffängt, gibt er auch Schlangengift ab, in allen anderen denkbaren Fällen produziert er Schokolade. Die **gelben** Kobolde sind da anspruchsvol-

ler: Dann und nur dann, wenn ein gelber Kobold in jeder seiner Hände von oben Schokolade auffängt, gibt er Schokolade ab, sonst nur Schlangengift.

Wo sich welche Kobolde in der Maschine eingenistet haben, kann man der folgenden Zeichnung entnehmen.

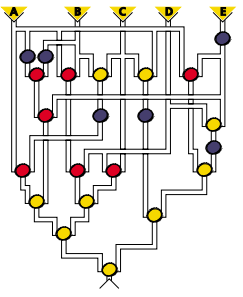

#### **Aufgabe:**  - Welcher Trichter ist mit Schlangengift bzw. Schokoladenkrümeln zu füttern, damit die Maschine die köstliche Schokolade liefert?

- Beschreibe Deinen Lösungsweg.

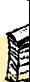

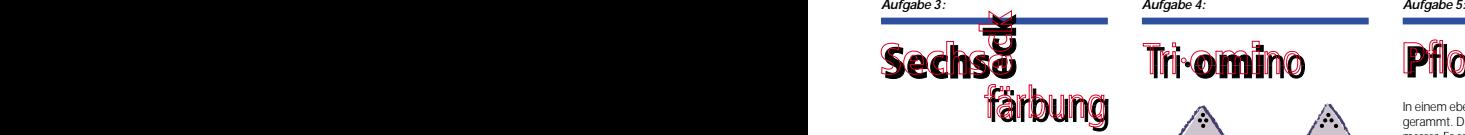

In einem sechseckigen Feld von dicht gepackten Kreisen sollen möglichst viele Kreise gefärbt werden, allerdings so, daß auf jeder zu einer Sechseckseite parallelen Reihe höchstens ein Kreis eingefärbt ist.

Die Abbildung zeigt ein Feld mit Kantenlänge 3 und einem rot eingefärbten Kreis. Die gelben Kreise geben die Reihen an, auf die der rote Kreis ausstrahlt. In diesen Reihen können also keine weiteren Kreise gefärbt werden.

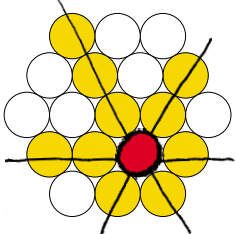

### **Aufgabe:**

Schreibe ein Programm, welches die Kantenlänge des Feldes einliest und dazu die maximale Anzahl der Kreise bestimmt und einschließlich ihrer Position ausgibt, die auf diesem Feld rot eingefärbt werden können, ohne daß eine zu einer Sechseckseite parallele Reihe mehr als einen roten Kreis enthält.

- Sende uns mindestens drei Beispiele mit unterschiedlichen Kantenlängen.

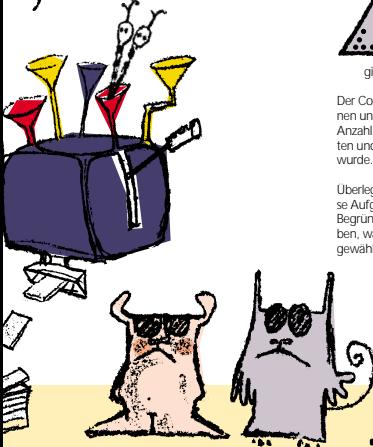

## **Tri-omino**

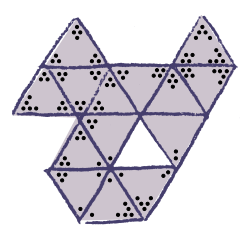

Triomino ist eine Variante des Dominospiels für 2 bis 4 Personen, bei der mit dreieckigen Steinen gespielt wird. In jeder Ecke eines solchen Dreiecks stehen 0 bis 5 Punkte. (0 Punkte werden durch eine leere Ecke dargestellt.) Neue Dreiecke werden immer mit einer Seite so an eine freie Seite eines schon gelegten Dreiecks angelegt, daß die Punktzahlen in zusammenstoßenden Ecken übereinstimmen.

Es gibt für jede Kombination von Punktzahlen jeweils ein Dreieck, insgesamt 56 Stück:

**1.** Steine mit dreimal der gleichen Punktzahl (6 Stück)<br>2. Steine m

**2.** Steine mit 2 identischen Punktzahlen und einer weiteren (6 mal je 5 Stück).<br>3. Steine mit 3 verschiedenen Punk **3.** Steine mit 3 verschiedenen Punktzahlen. Dabei gibt es nur solche Steine, bei denen die Punktzahlen ihrem Wert nach im Uhrzeigersinn angeordnet sind  $(10 + 6 + 3 + 1)$ .

## **Beispiel:**

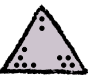

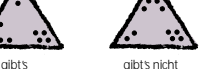

Der Computer soll Steine an die Spielerinnen und Spieler verteilen (7 bis 9, je nach Anzahl Spieler), die gelegten Steine verwalten und überprüfen, ob korrekt angelegt

Überlege Dir eine Datenstruktur, so daß diese Aufgaben gelöst werden können. Begründe anhand der zu lösenden Aufgaben, warum Du diese Datenstruktur gewählt hast.

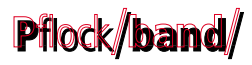

In einem ebenen Gelände sind Pflöcke eingerammt. Die Pflöcke haben gleiche Durchmesser. Es soll ein geschlossenes Band um diese Pflöcke gespannt werden. Jeder Pflock muß von dem Band berührt werden. Dabei darf das Band selbst sich an keiner Stelle berühren oder überkreuzen - auch nicht an einem Pflock.

Beispiel mit neun Pflöcken:

Die Mittelpunkte der neun Pflöcke haben in dem üblichen rechtwinkligen Koordinatensystem folgende Koordinaten:

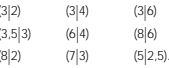

Der Durchmesser der Pflöcke betrage eine Längeneinheit.

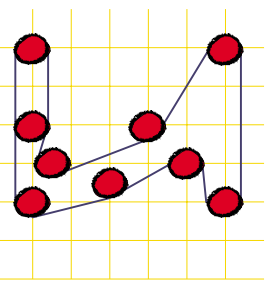

Dies ist eine von vielen Möglichkeiten, das Band um die neun Pflöcke zu spannen.

Schreibe ein Programm, das für eine einzugebende Pflockkonstellation eine mögliche Reihenfolge ausgibt, in der das Band die Pflöcke berührt. Das Programm muß außerdem angeben, welche Seite des Bandes jeweils die Pflöcke berührt.

- Wie sieht Deine Lösung zu dem Beispiel aus?

 $\blacktriangleright$  Gib mindestens zwei weitere Beispiele (veränderte Anzahl Pflöcke, veränderte Lage) mit den Ergebnissen Deines Programms an und stelle sie in einer Graphik dar. (Die Graphik kann auch handgezeichnet sein.)

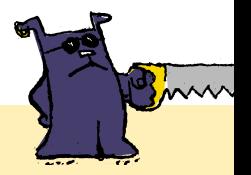